**AutoCAD Crack**

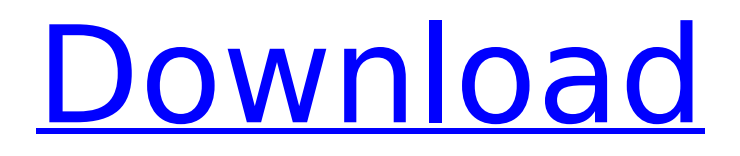

The first physical release of AutoCAD was a box containing a stylus pen and a mainframe on which AutoCAD was initially installed. A 1981 prototype was built by Sagent and demonstrated in October of 1981 at the 1980 Nuremberg Auto Show. AutoCAD is the first desktop CAD software to use object-oriented programming, and is one of the few computer-aided design applications to be freely available in source code form for use as a computer language interpreter. The software is used for the creation of computer-aided

### designs. AutoCAD also has a component-based architecture, similar to that of Microsoft's component-based programming language,.NET. Like most other CAD programs, AutoCAD includes functions for drafting (e.g. drawing) and mechanical design (e.g. profile). Some designers use AutoCAD to create 3D models or to create animated sequences of 3D drawings. AutoCAD has a hierarchical data structure, where most objects are represented as a

"parent" and a set of "children". Autodesk offers many version of AutoCAD, including the (originally) general purpose products AutoCAD LT and

### AutoCAD LT 2018, as well as design tools targeted at mechanical design (e.g. AutoCAD Mechanical, AutoCAD Electrical, etc.). Designers use many techniques to create, edit and manipulate the data of a drawing, including objects, layers, scales, viewports, block sets, linetypes, profiles, layers, patterns, colors, fills, linetype settings and symbols. AutoCAD LT 2018 is available as a digital download on Microsoft Windows for about \$2,000. It is also available as a subscription service (\$120 per month) through Autodesk Subscription. AutoCAD LT 2018 supports multipatch (multiple

# drawing formats) on selected file

formats. (Any models included in a drawing that do not use the multipatch file format are converted when opening the file.) AutoCAD LT 2018 does not support or require 2D or 3D blocks, though it does import both types of blocks. (There is no longer a separate 2D/3D block system.) AutoCAD LT 2018 can be run in a single application or multiple applications. AutoCAD LT 2018 runs in multiple windows. For instance, when creating a new drawing, a workbook window

**AutoCAD Crack + Activator Free Download Latest**

ASCII (AutoCAD Crack Free

Download only) (and other) X and Y coordinates (X, Y, X, Y, XY, XZ, YZ) Polar, orthogonal, rectangular coordinates Rectangular coordinates for the plane Version history A number of updates to AutoCAD For Windows 10 Crack's version numbering system have been made since it was launched as AutoCAD Full Crack 1.0 in 1980. External links Development: AutoCAD 10 AutoCAD 12 AutoCAD 13 AutoCAD 14 AutoCAD 15 AutoCAD 16 AutoCAD 17 AutoCAD 18 AutoCAD 19 AutoCAD 20 AutoCAD 21 AutoCAD 22 AutoCAD 23 AutoCAD 24 AutoCAD 25

### AutoCAD 26 AutoCAD 27 AutoCAD 28 AutoCAD 29 AutoCAD 30 AutoCAD 31 AutoCAD 32 AutoCAD 33 AutoCAD 34 AutoCAD 35 AutoCAD 36 AutoCAD 37 AutoCAD 38 AutoCAD 39 AutoCAD 40 AutoCAD 41 AutoCAD 42 AutoCAD 43 AutoCAD 44 AutoCAD 45 AutoCAD 46 AutoCAD 47 AutoCAD 48 AutoCAD 49 AutoCAD 50 AutoCAD 51 AutoCAD 52 AutoCAD 53 AutoCAD 54 AutoCAD 55 AutoCAD 56 AutoCAD 57 AutoCAD 58 AutoCAD 59 AutoCAD 60 AutoCAD 61 AutoCAD 62 AutoCAD 63

AutoCAD 64 AutoCAD 65 AutoCAD 66 AutoCAD 67 AutoCAD 68 AutoCAD 69 AutoCAD 70 AutoCAD 71 AutoCAD 72 AutoCAD 73 AutoCAD 74 AutoCAD 75 AutoCAD 76 AutoCAD 77 AutoCAD 78 AutoCAD 79 AutoCAD ca3bfb1094

#### **AutoCAD**

Launch the application and press the Generate new key button. Enter a name to keep the key and press Generate. Verify the key and close the application. When this app is launched next time, it will be activated by the key. Use the tool to have the key inserted into the application. References See also List of Autodesk products External links Autodesk Keytool Autodesk Product key for Autodesk Inventor Key Category:Technical communication toolsBIG DEALS! TWO MONTHS OF FREEBIRD SAVINGS WHEN YOU USE THE

CODE: SAVETHENJ . Here is another one of our favorite money saving apps. Just use the code SAVETHENJ at checkout and you will save \$10.00 off your first order of \$100 or more with the Bird App. This is a great way to start earning money through apps because they are really easy to use and require minimal time. Thats why we love it!Q: How can I add a user-defined class to be used in getTemplate()? I would like to render a template using a template engine with the functionality of getting the class and other variables from the body of the template. Here is an example of what I am trying to

do: function renderTemplate(content, templateClass){ templateClass.m ethod({var1:'something'}); templ ateClass.method({var2:'somethin g'}); templateClass.method({var3 :'something'}); } So I thought that I could do something like this: //Fully specified class to be used in the template function MyTemplate(){ this.getTemplate  $=$  function(){ return " + this.variables  $+$  "; } this.method = function(args){ return this.getTemplate(); } } \$template = new MyTemplate(); renderTemp late(\$template.method, \$template); But when I do this, I get an error saying getTemplate()

is undefined. What am I doing wrong? A: You cannot create a new instance of a class at runtime. Instead you

**What's New In?**

E-Mail Preview: E-Mail will open the drawing file to the correct drawing for more efficient sharing of files with colleagues. In the Drawing, Drafting and Engineering Document 2019 on page 69 you can see how to display AutoCAD's document context. After you draw a symbol, select Create PDF from the Drawing toolbar and choose Always Show. This works as a toggle for automatically showing

### and hiding the drawing context. To convert a selected series of objects into a simple graphic, use the new Link objects together feature. (video: 0:23 min.) In the Business and Engineering Document 2019 on page 73 you can see how to adjust the Linked Points for the symbology options. Reference Objects and Snappoints: Reference points and Snappoints allow you to accurately align, rotate, and move blocks and text in a drawing, and place them within a drawing. When you use the new Reference Object, AutoCAD automatically creates a unique handle that you can use in place of your hand to

# move the object. (video: 0:23 min.) In the Drawing and

Annotation 2019 on page 62 you can see how to mark up text and graphics. In the Drawing and Annotation 2019 on page 67 you can see how to manage visibility of objects using Snappoints. In the Drawing and Annotation 2019 on page 74 you can see how to use the Snap Reference Point to create custom reference points. Smart Guides: Automatically lock features based on object, drawing, or workspace. Use the flexible AutoCAD Tool options to adjust the properties of smart guides. The In-Place Text editor on the Drawing toolbar, which has

# also been called the Smart Text tool, now uses the new

Background Color feature to show different colors for different text items. You can assign a separate background color to each text item, or assign it as a group. In the Drawing 2019 on page 68 you can see how to hide and show the In-Place Text tool. In the Drawing 2019 on page 67 you can see how to adjust the properties of the In-Place Text tool. In the Drawing 2019 on page 79 you can see how to manipulate blocks and text. In the Drawing 2019 on page 81 you can see how to create and format In-Place Text. In the

**System Requirements:**

Windows XP/Vista/7,8/8.1/10 CPU: Intel® Core™ i3/i5/i7 RAM: 4 GB For optimal performance and best compatibility, the latest drivers of the AMD APP SDK are required. Please refer to the AMD APP SDK Support page for more details. The compatibility of the AMD APP SDK depends on the graphics card and can change over time. Requirements of the AMD APP SDK for 2019.4.3 and 2019.4.4: AMD Radeon Software Graphics

Related links:

<https://copasulassessoria.com.br/advert/autocad-2021-24-0-activator-3264bit-april-2022/> <https://jewishafrica.news/advert/autocad-2021-24-0-crack-free-updated-2022/> <https://theoceanviewguy.com/autocad-20-1-torrent-activation-code-free-download-for-windows/> <http://barrillos.org/2022/07/23/autocad-crack-product-key-free-download-updated/>

<https://anyjobber.com/autocad-crack-with-license-key-for-windows-updated-2022/> <http://stroiportal05.ru/advert/autocad-19-1-crack-download-x64-latest-2022/> <https://question2answers.com/wp-content/uploads/2022/07/AutoCAD-33.pdf> <https://soulattorney.com/autocad-2021-24-0-crack-activator-download-x64/> <http://freemall.jp/wp-content/uploads/2022/07/oriball.pdf> <https://prelifestyles.com/wp-content/uploads/2022/07/sansign.pdf> <https://madridvirtual.net/autocad-crack-3264bit/> <https://httpsmyservo.com/wp-content/uploads/2022/07/AutoCAD-18.pdf> <https://josebonato.com/autocad-23-1-crack-2022-new/> <https://womss.com/autocad-2021-24-0-crack-activation-free-download-mac-win/> [http://pussyhub.net/wp-content/uploads/2022/07/AutoCAD\\_\\_Latest2022.pdf](http://pussyhub.net/wp-content/uploads/2022/07/AutoCAD__Latest2022.pdf) <https://connectingner.com/2022/07/23/autocad-21-0-pc-windows/> <https://homedust.com/autocad-2022-24-1-crack-free-latest-2022/> <https://kcmuslims.com/advert/autocad-21-0-final-2022/> <https://attakapasgazette.org/wp-content/uploads/2022/07/lauhir.pdf> <https://lifedreamsorganizer.com/autocad-crack-keygen/>